How would you like

# **Meeting Assistant**

## Join any video meeting from your pocket

If you ask a user, all you want to do is simply join a video meeting and have a seamless experience from different spaces and places, with the best quality possible.

However, organizations around the world are adopting different video conferencing platforms such as Microsoft Skype for Business, Cisco Webex Teams, Google Hangouts Meet, Zoom, BlueJeans and others. This creates a lot of confusion and makes working together complex for the users. The Meeting Assistant helps you select the best possible way to join a video meeting. From a video meeting room, a laptop or from a mobile device (using the Assistant). Now it is so much easier to work closer together.

## Join meetings on the fly

The Kinly Meeting Assistant helps you join video meetings the way you prefer. Connect the video room you've booked from our Meeting Assistant, or even use the phone itself to join if you're on the run. Regardless of the technology platform used, from different spaces and places, now people can truly work together everywhere.

## Manage your video meetings with your own phone

Someone struggling to join your meeting? Dial them in from the Meeting Assistant on your phone. Need to mute a participant? Click a button. Need to check the participant list and see who's in the video meeting? The Meeting Assistant gives you the full overview. With the Meeting Assistant, technology barriers are history, and video meetings will be just one click away.

#### "Over 80% of people believe technology should make meetings easier and more productive"

#### Video meetings don't have to start late.

Joining a video meeting can be quite a hassle. Which address do you need to dial to attend the meeting, let alone how to type in these long, and hard to remember addresses using a touch panel or remote control. Use the Kinly Meeting Assistant and see for yourself just how easy this can be!

**Working together.** Everywhere

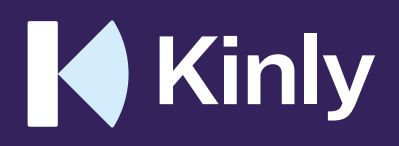